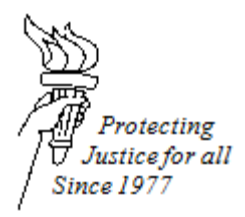

### **WISCONSIN STATE PUBLIC DEFENDER EFILING GUIDE**

### **TITLE 1102: PREPARING A DOCUMENT FOR EFILING**

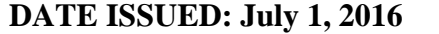

**DATE REVISED: March 13, 2017** 

# **Saving Files in a Shared Drive**

Every office should set up a policy for tracking and storing documents and drafts that will eventually be eFiled with the court.

#### **eFiling Document Specifications**

*Proposed orders*

- Microsoft Word (.docx) required
- Maximum page size is  $12"x18"$
- Standard fonts (e.g., Arial, Calibri, Cambria, Geneva, Tahoma, Times, Times New Roman)
- 12 point font size recommended
- Do not include signature/date entry lines for judge
- Do not include any columns in the text area.
- Footers on proposed orders will cause the judge signature to go to the next page. Do not include footers unless absolutely necessary.
- Leave a 2"x2" square in the upper right corner of the first page of the document free of text or images to accommodate court file stamp

# *All other documents*

- PDF format required (.pdf)
- Maximum page size is  $12"x18"$
- 10 MB document size limit (A document exceeding 10 MB can be split into several smaller documents for submission to the eFiling system. See the tutorial on [splitting PDF](https://www.wicourts.gov/ecourts/efilecircuit/docs/efilingsplitpdf.pdf)  [documents.](https://www.wicourts.gov/ecourts/efilecircuit/docs/efilingsplitpdf.pdf))
- Scan in black and white at 300 dpi. (Attachments such as maps and photos may be scanned in color if necessary.). See SPD eFiling Guide *Section 1104: Changing a Scanner DPI* for information on how to properly scan documents for eFiling.
- Leave a 2"x2" square in the upper right corner of the first page of the document free of text or images to accommodate court file stamp.
- Documents are electronically signed by adding the following text where you would normally hand sign: Electronically signed by (attorney name).
- Follow the [signature block specifications](https://www.wicourts.gov/ecourts/efilecircuit/docs/ccofficialsig.docx) to add a signature block to any document that requires a court official signature.